# **Boletim Técnico**

## **Alteração Rateio por Grupo de Cliente para Documento de Carga de Entrada**

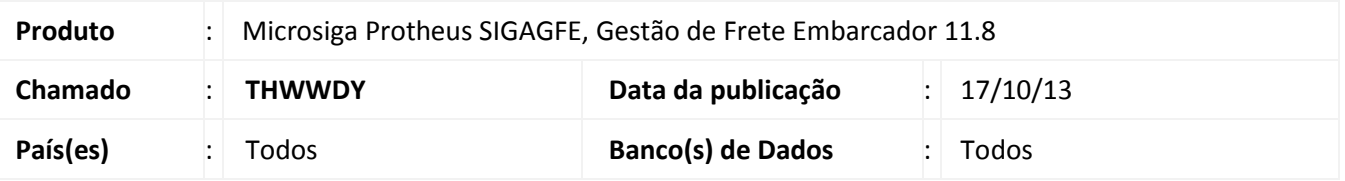

Alteração na rotina de rateios contábeis, para que quando o sentido do Documento de Carga seja de entrada e o critério de rateio seja por grupo de cliente, o sistema utilize o grupo de cliente do Remetente do Documento. Para viabilizar essa melhoria, é necessário aplicar o pacote de atualizações (*Patch*) deste chamado.

## **Procedimento para Implementação**

O sistema é atualizado logo após a aplicação do pacote de atualizações (*Patch*) deste chamado.

### **Procedimentos para Utilização**

- Obs: Nos Parâmetros do Módulo (GFEX000), os grupos contábeis devem estar primeiramente por Filial, e depois por Grupo Emitente. Deve haver dois emitentes cadastrados em grupos de emitente diferentes, além disso, cada grupo de emitente deve ter uma conta diferente cadastrada nas Contas para Rateio.
- 1. Digitar um documento de carga com **Tipo Docto** com **Sentido** igual a **Entrada**. A nota será do tipo frete **FOB**, e o destinatário deve ser a igual ao emissor do Documento (pois ele é o embarcador). O remetente é o cliente que está devolvendo o produto;
- 2. Liberar o Documento de Carga e vinculá-lo a um Romaneio e calculá-lo;
- 3. Visualizar o Documento de Carga e verificar na guia de Rateio Contábil que os sistema buscou a conta do Remetente(Cliente).

### **Informações Técnicas**

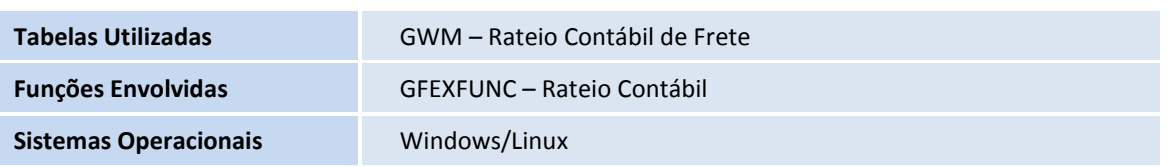